# Adobe Photoshop CC 2020 64 Bit

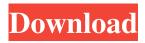

## Free Download Of Adobe Photoshop For Windows 10 Crack With Full Keygen Download PC/Windows

Photoshop Lightroom Adobe's Lightroom is a collection of features that are designed to be an all-in-one photo editing and organizing tool. Like Photoshop, Lightroom is primarily a workbook of layered, raster images, but the user interface is more streamlined and user-friendly. It enables you to import images from anywhere, view images on a computer or on a camera, copy images, crop, clean them up, add text and shapes, and burn images onto DVDs. The features and compatibility of Lightroom work well with a digital SLR because you can import into Lightroom images that you've created with your camera's screen. Its ability to view and manage all your photos, whether in print or online, is a powerful feature that can save time spent going through a bunch of images in search of photos that you want to print. However, Lightroom doesn't do as much as Photoshop, and although it's an Adobe program, it's a fully featured one. You can check it out at `www.adobe.com/lightroom`. ## Seeing the Big Picture When you're choosing a photo editing program, you need to consider what editing features you can expect to find. The programs differ in what is possible, and the cost. Consider the following details when choosing a photo editing program.

#### Free Download Of Adobe Photoshop For Windows 10 Crack + Torrent

Elements is designed to work with batch images as opposed to a workspace for each image. You can work with single images at a time, with a folder of images open at once, or with a folder of pages from a book. This article will introduce you to the basic commands used for editing images. You will learn to open, load, save, and export images. It will also walk you through the basic steps in working with layers, selections, and masks. You will also learn how to quickly import images from various sources. Downloading the program and Installing Elements Adobe Photoshop Elements 8 can be downloaded from the Adobe website for Windows, Mac OS X and Linux. For the tutorial, we will be using the Mac OS X version of the program. To download the Mac version, start by going to the Adobe Photoshop website. You will be directed to the program home page, and can download the program from here. Once you have downloaded the Mac version, open the Photoshop program to install it. You will be prompted to download the appropriate update files. These are small files you can download as needed. You can run the installer and it will automatically install the program and any updates. You may choose to quit the program after it has finished, and the program will still update automatically. When the program is fully installed, you will be prompted to open the program. If you already have an older version of the program installed, you will be given the opportunity to update the application. Again, if you have a previous version of the program, you can simply run the update, rather than reinstall the whole program. If you click the "Yes" button, the program will start the automatic update process. However, you may be prompted to add any files you currently have from an earlier version of the program. After the update is complete, it will ask you whether you want to restore your previous settings. If you choose to restore the previous settings, you will be given the opportunity to save the settings before you start using the program. If you do not want to restore, simply continue to the next step. Loading Images Photoshop Elements uses a single window interface. This interface is a bit different to the traditional Windows interface, but the commands for loading images work in the same way. You will notice that the file browser looks somewhat different to the default Windows file browser. You 05a79cecff

#### Free Download Of Adobe Photoshop For Windows 10

The marquee tool allows you to draw one or more lines, shapes or freeform curves (polylines) to mark out a region of your image, and then use the Adjustment Layers to apply various effects to that selection. The Eraser tool allows you to remove pixels (the result of the erasing action is sometimes called a hard brush), shapes (the result is often called a soft brush), or areas of an image (the result is sometimes called a bleach brush). The Type tool allows you to place special type effects on text, such as changing the typeface or position of the individual characters. The Pen tool allows you to create freeform shapes, such as lines, circles, and rectangles, and can be used for outlining, figure drawing, and sketching. The Puppet Warp tool allows you to transform an image, changing the size, rotation, and perspective, and sometimes reshaping the entire image to fit into a chosen shape. The Healing Brush tool is similar to the Clone Stamp tool. It allows you to copy pixels from one area of an image and paste them into another area. The Spot Healing Brush tool is similar to the Healing Brush tool, but it can only repair a small area of the image, a la CAD. The Liquify filter allows you to change the shape of the pixels in an image using a brush. The Color Replacement tool allows you to change the color of a specific area of an image using a brush. The Clone Stamp tool can replace a specific area of an image with pixels from another image. The Magic Wand tool allows you to select and mark pixels (or areas of an image) that match a predefined color. The selection can be extended or contracted to include or exclude more pixels. The Refine Edge tool allows you to do a manual (on-the-fly) edge detection using a live preview. The Content-Aware Selection tool allows you to select pixels based on one or more features in the image, e.g. outlines, mid-tones, halftones, sharpness. The Color Replacement tool allows you to change the color of a specific area of an image using a brush. The Blend tool lets you mix colors from two or more images to create a new image. You can also paint with gray and black scales. The Effects tool can add effects such as glow, bevel, spot healing brush, and lens flare to an image. The Patterns tool lets you apply

### What's New in the?

// Copyright 2015 The Go Authors. All rights reserved. // Use of this source code is governed by a BSD-style // license that can be found in the LICENSE file. // +build linux package fsnotify import ( "errors" "golang.org/x/sys/unix" ) type fdPoller struct { fd int // File descriptor (as returned by the inotify\_init() syscall). epfd int // Epoll file descriptor pipe [2]int // Pipe for waking up } func emptyPoller(fd int) \*fdPoller { poller := new(fdPoller) poller.fd = fd poller.epfd = -1 poller.pipe[0] = -1 poller.pipe[1] = -1 return poller } // Create a new inotify poller. // This creates an inotify handler, and an epoll handler. func newFdPoller(fd int) (\*fdPoller, error) { var errno error poller := emptyPoller(fd) defer func() { if errno!= nil { poller.close() } }() poller.fd = fd // Create epoll fd poller.epfd, errno = unix.EpollCreate1(0) if poller.epfd == -1 { return nil, errno } // Create pipe; pipe[0] is the read end, pipe[1] the write end. errno = unix.Pipe2(poller.pipe[:], unix.O\_NONBLOCK) if errno!= nil { return nil, errno } // Register inotify fd with epoll event := unix.EpollEvent{ Fd: int32(poller.fd), Events: unix.EPOLLIN, } errno = unix.EpollCtl

# System Requirements For Free Download Of Adobe Photoshop For Windows 10:

Recommended: OS: Windows 10, Windows 8.1, Windows 8, Windows 7, Windows Vista Processor: Intel Core i3, Intel Core i5, Intel Core i7 Memory: 4GB RAM Graphics: DirectX 11 compatible graphics card with 1GB VRAM Hard Drive: 20 GB free space Additional Notes: Requires the Internet Explorer 11 browser to play the game. Game System Requirements: Processor

https://otelgazetesi.com/advert/create-softly-community-power-of-finding-the-perfect-image/

https://unmown.com/upload/files/2022/07/zwNx2zq8U6qrNfF4Rij1\_01\_238c6b22ca3496bc6be7a7db71a0f4c7\_file.pdf https://gaming-walker.com/upload/files/2022/07/S1T5TeqrfN95xHIV5AoI\_01\_4fe31b616825a3d153d65571819d23f1\_file.pdf https://hestur.se/upload/files/2022/07/qlE3N1ANo4DymViGtbP5\_01\_5272771bd092c42e0e0dde6faa742444\_file.pdf https://supptudochufor.wixsite.com/amgonmaoya/post/download-adobe-lightroom-cc

https://evol.ai/dgex/index.php/advert/free-tree/

https://staging.sonicscoop.com/advert/how-to-get-adobe-photoshop-cc-lite/

http://sharedsuccessglobal.com/marketplace/upload/files/2022/07/dv7hzcbWWCFMolQa5c9K\_01\_29e82e0d780b180c86a6ac2 e07bc33de\_file.pdf

https://kingphiliptrailriders.com/advert/how-to-download-in-2020-with-adobe-photoshop-cc/

https://charlottekoiclub.com/advert/download-for-free-adobe-photoshop-cc-2016/

https://voltigieren-bb.de/advert/how-to-get-free-adobe-photoshop-express-mod-apk-on-your-mobile/

https://panda-app.de/upload/files/2022/07/9uXEA2z4Ze7gx7CEXXII\_01\_31826358544bf31263a7a355986f0993\_file.pdf

https://wonderchat.in//upload/files/2022/07/iQI1QPEdunWZe8nbYWME\_01\_758cd20c73d50c9d5d7437dcad119f0a\_file.pdf

https://www.carmarthendragons.co.uk/wp/advert/how-to-download-photoshop-elements-2020-mac/ https://ieneebroadrick095z.wixsite.com/thrometalen/post/online-download-adobe-photoshop-elements

https://jeneeoroadreko/52.wixsite.com/infonetarein/posi/onnie-downoad-adobe-photosnop-etenents/ https://social.arpaclick.com/upload/files/2022/07/5fpomcMK2ni4Ko72DCeJ\_01\_758cd20c73d50c9d5d7437dcad119f0a\_file.p\_df

http://wolontariusz.com/advert/how-to-crack-free-download-free-adobe-photoshop-cs5/

https://morda.eu/upload/files/2022/07/KwbEQ8AGd733s6lqL3Bp\_01\_9266a71410bd1b69ba7ac327c86a8059\_file.pdf https://chatinzone.com/upload/files/2022/07/9sEh5jcGOP54AxtzDyhw\_01\_29e82e0d780b180c86a6ac2e07bc33de\_file.pdf https://chumogwordlittlena.wixsite.com/coguxe/post/top-10-vector-freebies-for-photoshop-cs3